Enrollment No.\_\_\_

## C. U. SHAH UNIVERSITY Summer Examination 2019

| Subject Name: Advanced Database Management System |                  |                         |           |  |
|---------------------------------------------------|------------------|-------------------------|-----------|--|
| Subject Code: 4CS05BD                             | B1               | Branch: <b>B. C. A.</b> |           |  |
| Semester: 5                                       | Date: 14/03/2019 | Time: 10:30 To 01:30    | Marks: 70 |  |

## Instructions:

- (1) Use of Programmable calculator and any other electronic instrument is prohibited.
- (2) Instructions written on main answer book are strictly to be obeyed.
- (3) Draw neat diagrams and figures (if necessary) at right places.
- (4) Assume suitable data if needed.

| Q. 1       | Differentiate between below:    | 14 |
|------------|---------------------------------|----|
| a)         | Varchar and Varchar2            | 2  |
| <b>b</b> ) | Truncate and Delete command     | 2  |
| <b>c</b> ) | Substr and Instr                | 2  |
| d)         | Primary key and Unique Key      | 2  |
| <b>e</b> ) | Rename and alias in table       | 2  |
| <b>f</b> ) | \$ORACLE_BASE and \$ORACLE_HOME | 2  |
| <b>g</b> ) | SQL and PL/SQL                  | 2  |
|            |                                 |    |

## ATTEMPT ANY FOUR QUESTIONS FROM Q. 2 TO Q. 8

| Q. 2 | Attempt all questions.                                                                       |   |
|------|----------------------------------------------------------------------------------------------|---|
| a)   | What is SQL and also describe types of SQL statements?                                       |   |
| b)   | Define the order of precedence used in executing SQL statements.                             | 7 |
| Q. 3 | Attempt all questions.                                                                       |   |
| a)   | Explain below multiple-row and single-row functions:                                         | 7 |
|      | avg, count, max, concat, length, trunk, lower                                                |   |
| b)   | What is the difference between count ( * ), count (expression), count (distinct expression)? | 7 |
|      | (Note: expression is any column name of a table)                                             |   |
| Q. 4 | Attempt all questions.                                                                       |   |
| a)   | Explain Oracle Database Objects: Index and Cluster.                                          | 7 |
| b)   | Enlist and explain data control and transaction control commands.                            | 7 |
| Q. 5 | Attempt all questions.                                                                       |   |
| a)   | What are Locks? Explain various lock types in detail.                                        | 7 |
| b)   | Write note on Backup & Recovery functionalities of Oracle.                                   | 7 |
|      |                                                                                              |   |

## Page 1 || 2

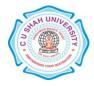

| Q. 6 | Attempt all questions.                                              |
|------|---------------------------------------------------------------------|
| a)   | Explain PL/SQL block structure.                                     |
| b)   | What are the uses of %rowtype and %type in PL/SQL?                  |
| Q. 7 | Attempt all questions.                                              |
| a)   | Write note on stored procedures and functions in PL/SQL.            |
| b)   | What is RDBMS? Explain the importance of E-R diagram in RDBMS.      |
| Q. 8 | Attempt all questions.                                              |
| a)   | What is trigger? Explain two supported types of triggers in detail. |
| b)   | How to handle errors in PL/SQL? Discuss.                            |

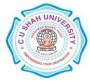